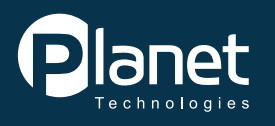

## **Jumpstart Guide > ONEDRIVE FOR BUSINESS**

## Your place for personal file storage in Office 365

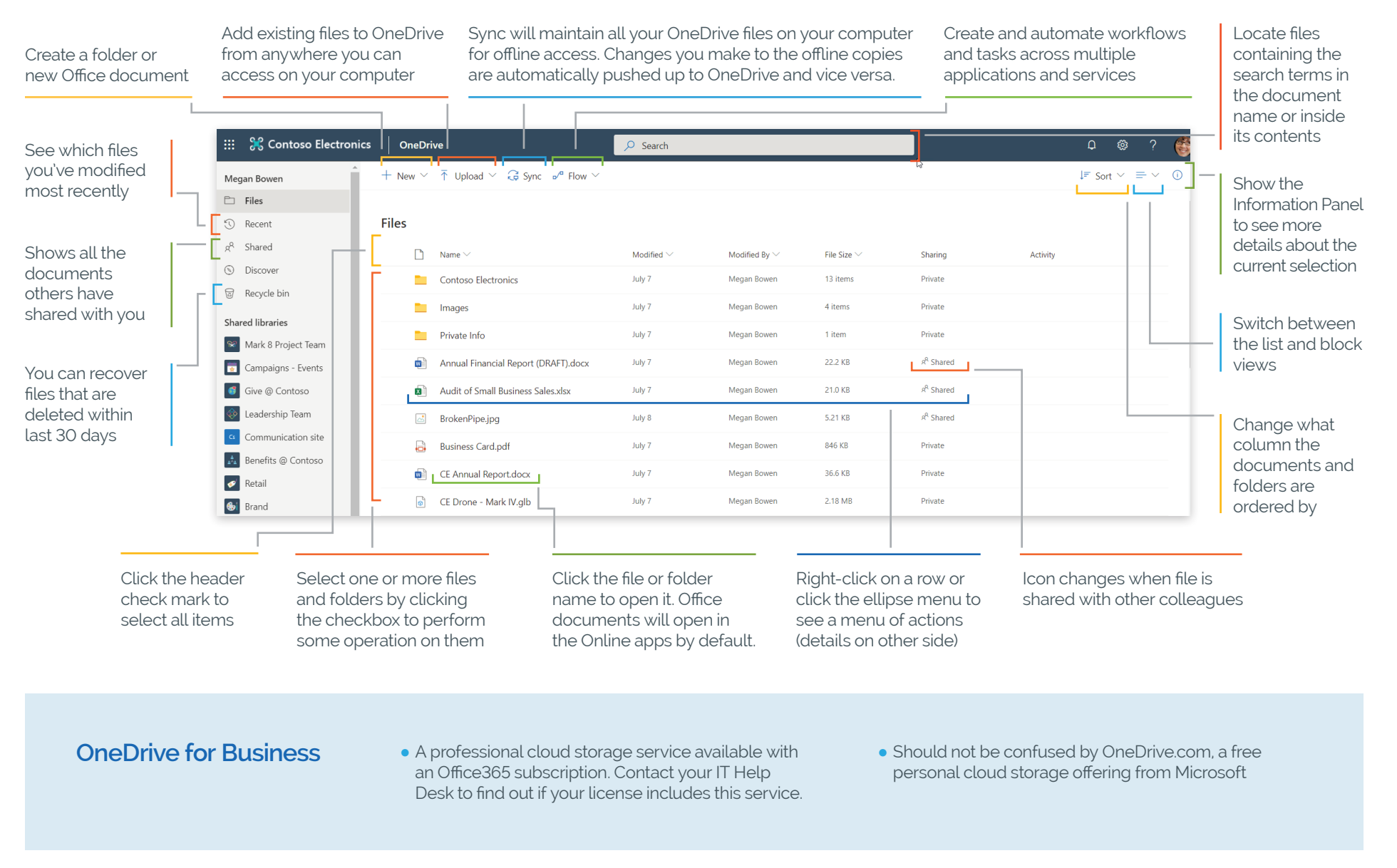

## **For more information please contact info@o365support.com.**

Disclaimers: Accuracy of this guide is subject to Office 365 changes and the Office 365 release schedule for your organization.

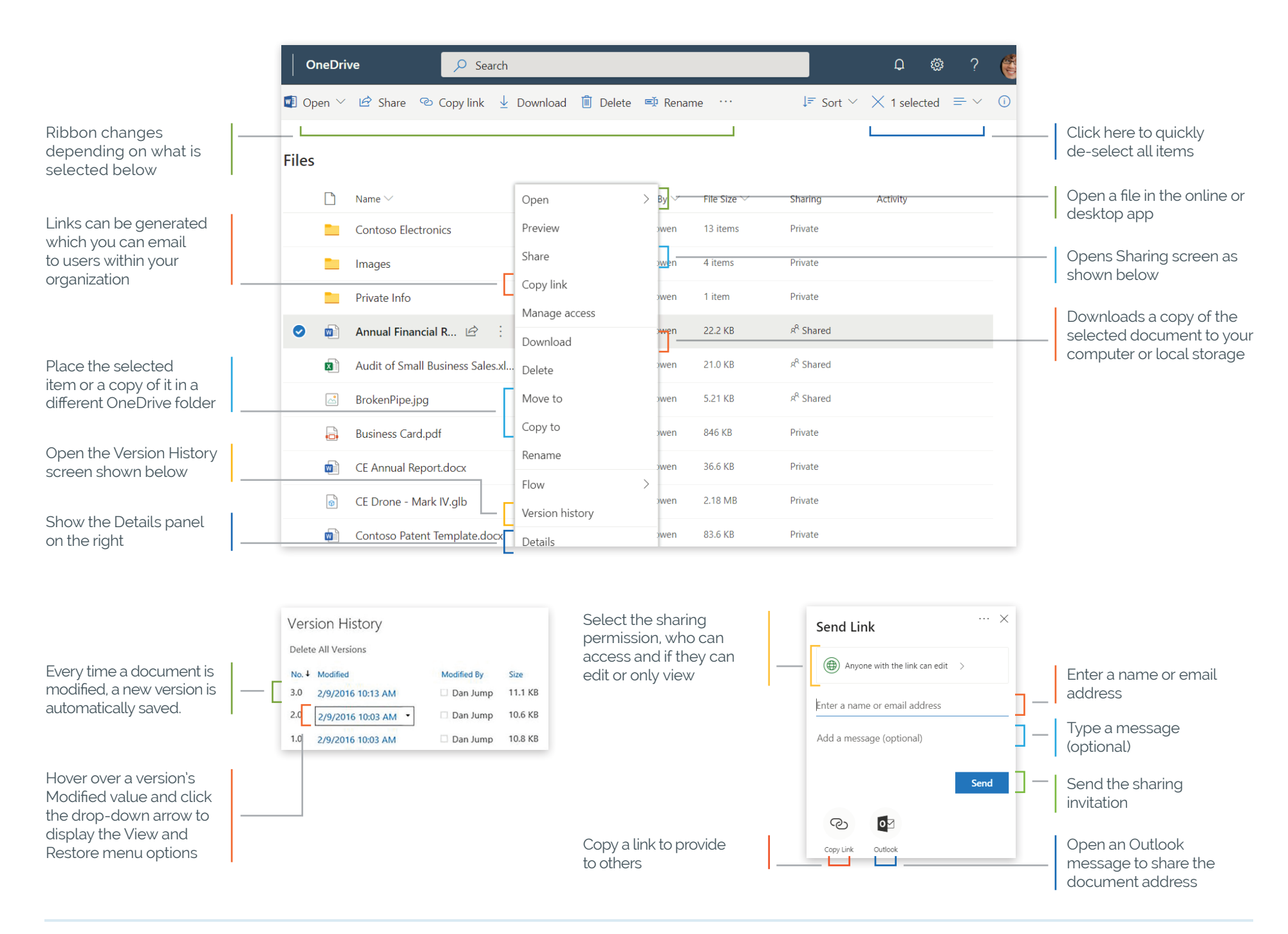

## **For more information please contact info@o365support.com.**

Disclaimers: Accuracy of this guide is subject to Office 365 changes and the Office 365 release schedule for your organization.